## SAP ABAP table BDSLOPR21 {BDS: Attribute Values of Logical Information Objects}

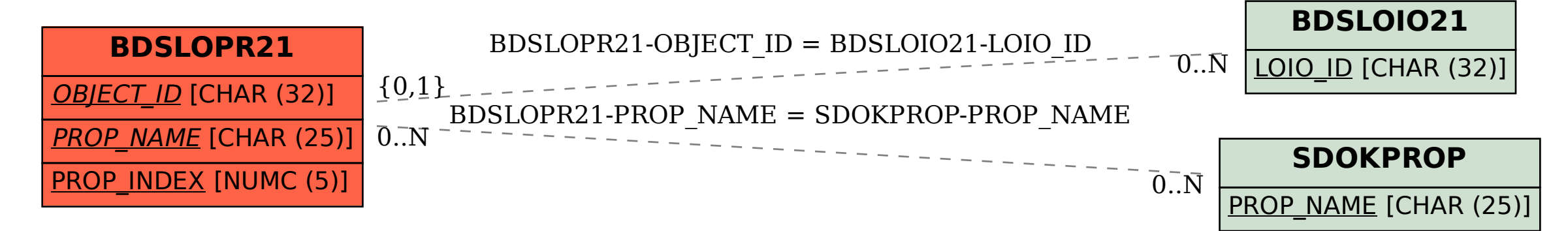